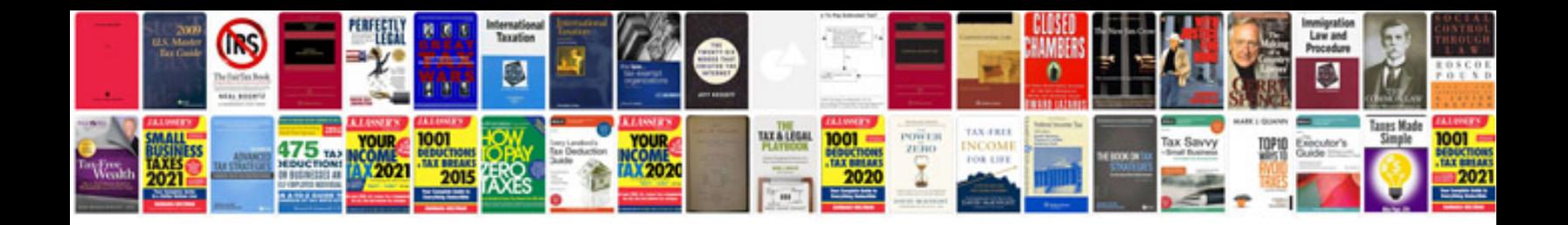

**Analog communication lab viva questions and answers**

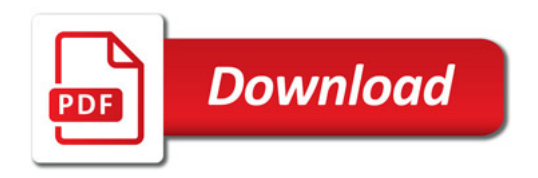

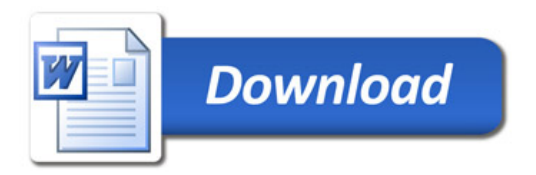